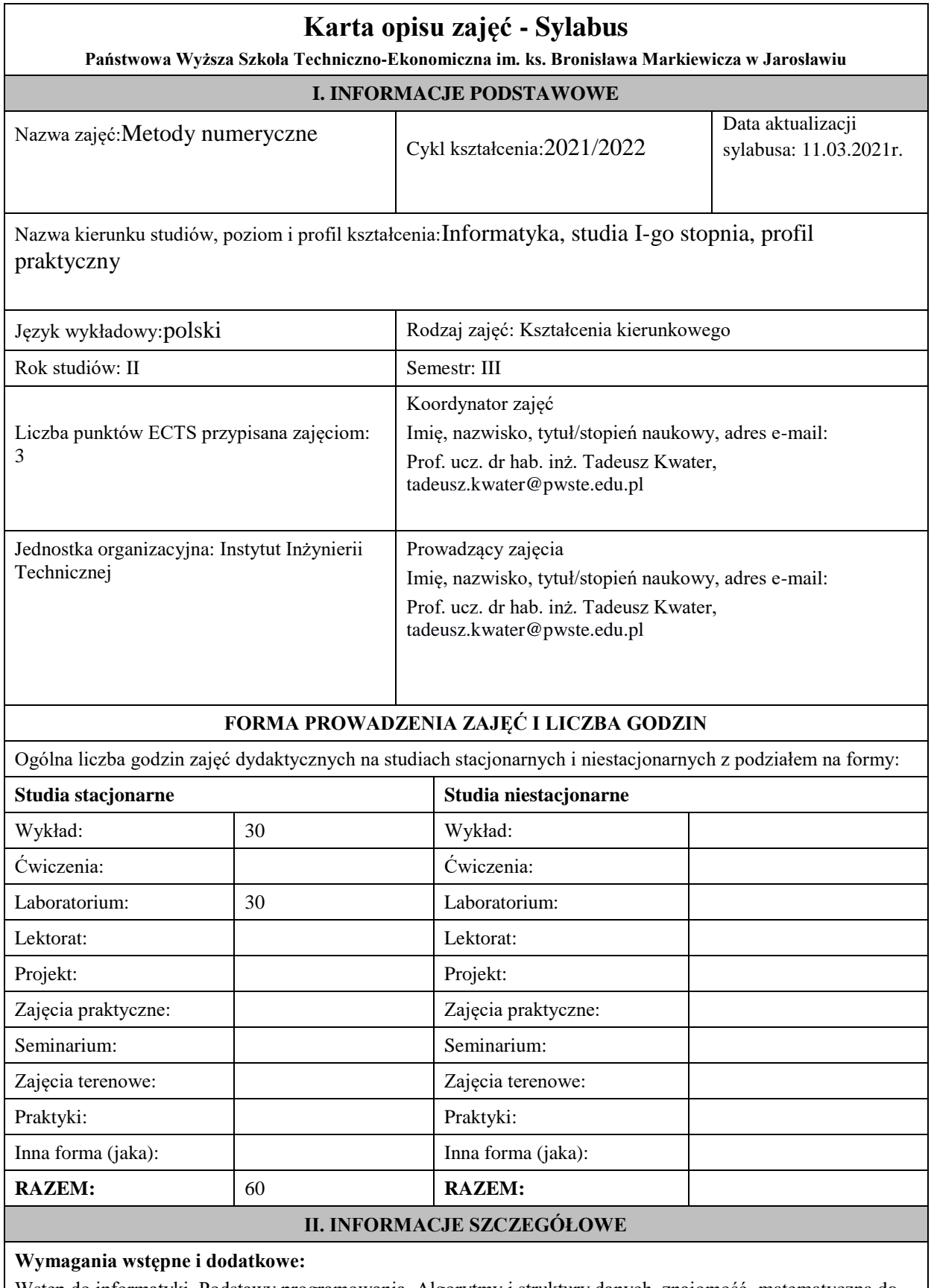

Wstęp do informatyki, Podstawy programowania, Algorytmy i struktury danych, znajomość matematyczna do rozwiązywania postawionych zadań związanych z metodami numerycznym.

**Cel (cele) kształcenia dla zajęć:**Celem przedmiotu jest zapoznanie studentów z praktycznym stosowaniem metod analizy numerycznej oraz zasad numerycznego oraz rozwiązywania wybranych zagadnień matematycznych.

#### **Efekty uczenia się określone dla zajęć**

Efekty uczenia się określone dla zajęćw kategorii wiedza, umiejętności oraz kompetencje społeczneoraz metody weryfikacji efektów uczenia się

#### **UWAGA:**

Dzielimy efekty uczenia się określone dla zajęć na kategorie wiedzy, umiejętności i kompetencji społecznych. Określone dla zajęć efekty uczenia się nie muszą obejmować wszystkich trzech kategorii i zależą od formy zajęć.

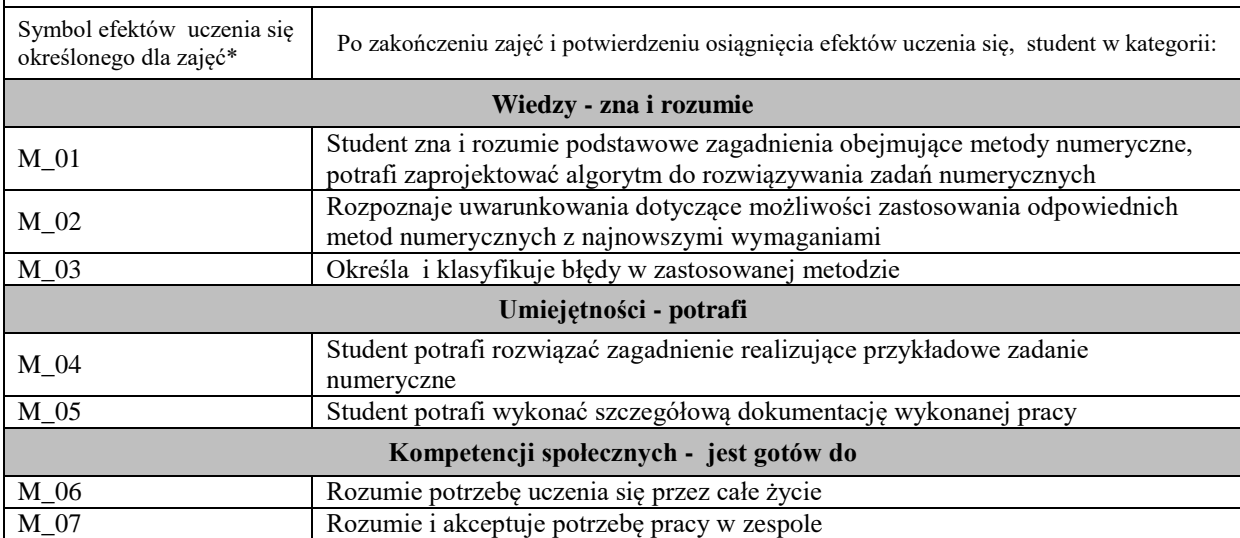

#### **UWAGA!**

Zaleca się, aby w zależności od liczby godzin zajęć, liczba efektów uczenia się zawierała się w przedziale: 3-7, ale są to wartości umowne.

# **TREŚCI PROGRAMOWE I ICH ODNIESIENIE DO EFEKTÓW UCZENIA SIĘ OKREŚLONYCH DLA ZAJĘĆ**

Treści programowe (uszczegółowione, zaprezentowane z podziałem na poszczególne formy zajęć, tj. wykład, ćwiczenia, laboratoria, projekty, seminaria i inne):

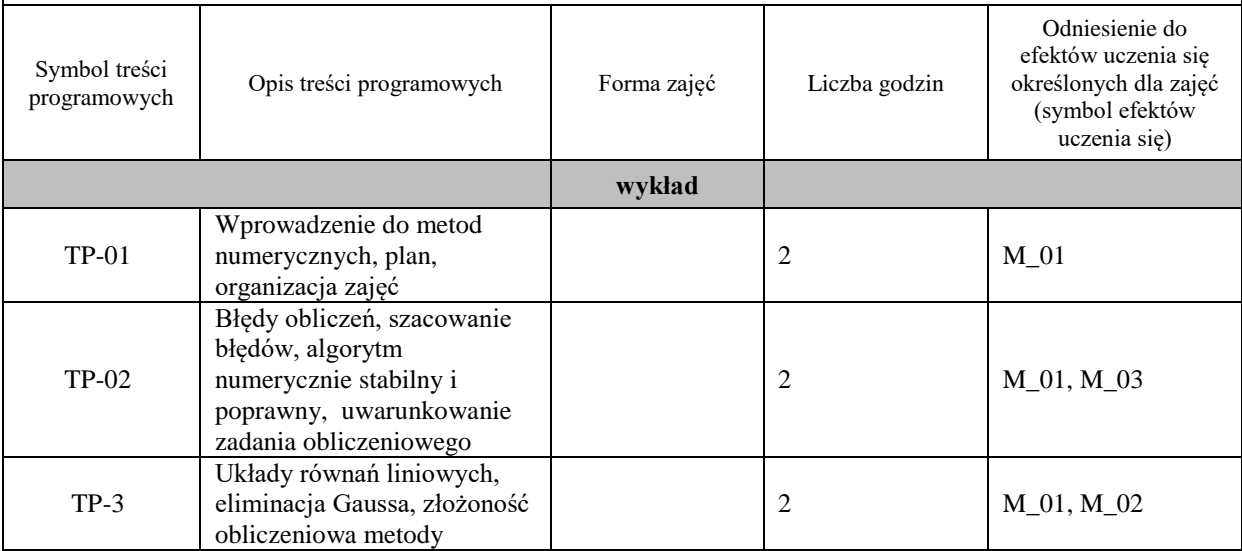

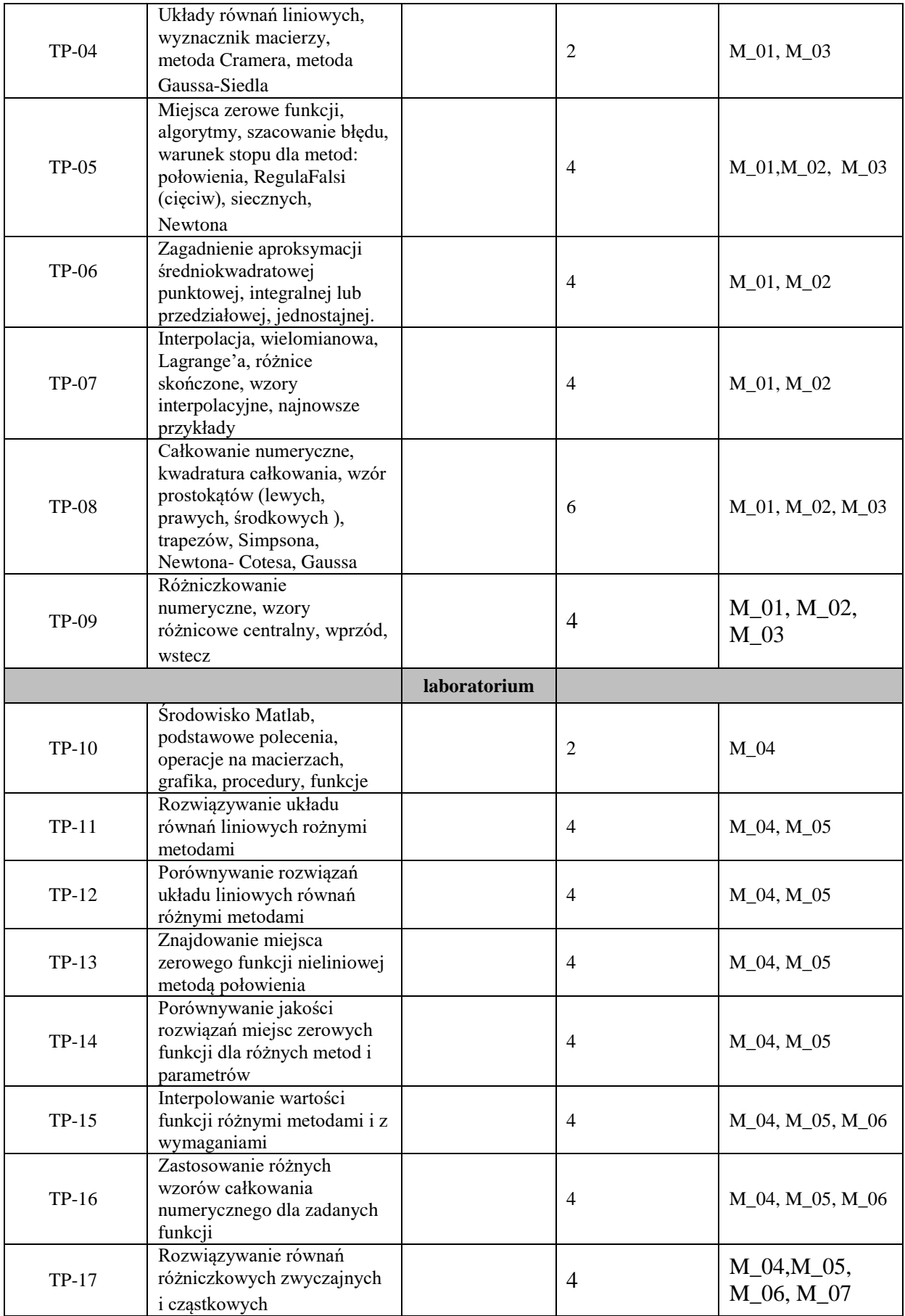

# **ZALECANA LITERATURA (w tym pozycje w języku obcym)**

**Literatura podstawowa** (powinna być dostępna dla studenta w uczelnianej bibliotece):

- 1. Kincaid D., Cheney W.: Analiza numeryczna, WNT, Warszawa, 2006.
- 2. Fortuna Z., Macukow, B., Wąsowski J. Metody numeryczne, WNT,Warszawa, 2005.
- 3. Björck A.,Dahlquist G.: "Metody numeryczne". PWN, Warszawa, 1987.
- 4. UściłowskaA.:Przegląd metod numerycznych na ćwiczenia laboratoryjne,Piła : Państwowa Wyższa Szkoła Zawodowa im. Stanisława Staszica w Pile, 2009.
- 5. RosłoniecS.:Wybrane metody numeryczne z przykładami zastosowań w zadaniach inżynierskich,

6. Wyd. 2 popr. i rozsz. - Warszawa : Oficyna Wydawnicza Politechniki Warszawskiej, 2008

### **Literatura uzupełniająca:**

- 2. Ralston A.: "Wstęp do analizy numerycznej". PWN, Warszawa, 1975
- 3. Wit R.: "Metody programowania nieliniowego". WNT, Warszawa, 1986.
- 4. Jankowscy J. i M.: "Przegląd metod i algorytmów numerycznych". WNT, Warszawa, 1988.
- 5. Guziak T., Kamińska A., Pańczyk B., Sikora J., "Metody numeryczne w elektrotechnice", Wydawnictwo Politechniki Lubelskiej, 2002.
- 6. Krzyżanowski P.: Obliczenia inżynierskie i naukowe, PWN, Warszawa, 2011.

### **III. INFORMACJE DODATKOWE**

**Odniesienie efektów uczenia się określonych dla zajęć i treści programowych do form zajęć i metod oceniania**

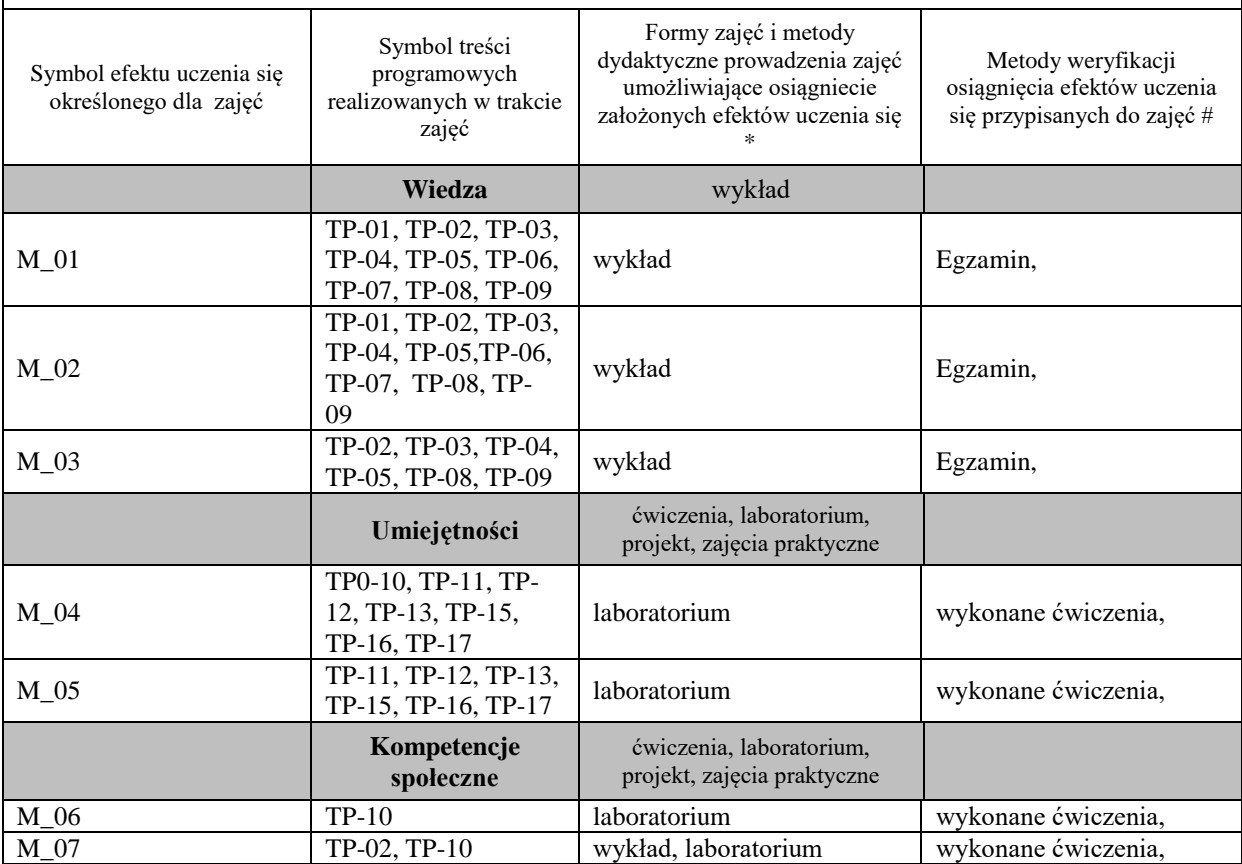

**Metody weryfikacji osiągnięcia efektów uczenia się określonych dla zajęć, powinny być zróżnicowane w zależności od kategorii, tj. inne dla kategorii wiedza i inne dla kategorii umiejętności i kompetencje społeczne.** 

Dla wykładu:

\* np. wykład podający, wykład problemowy, ćwiczenia oparte na wykorzystaniu różnych źródeł wiedzy

# np. egzamin ustny, test, prezentacja, projekt

Zaleca się podanie przykładowych zadań (pytań) służących weryfikacji osiągniecia efektów uczenia się określonych dla zajęć.

## **BILANS PUNKTÓW ECTS**

# **OBCIĄŻENIE PRACĄ STUDENTA (godziny)**

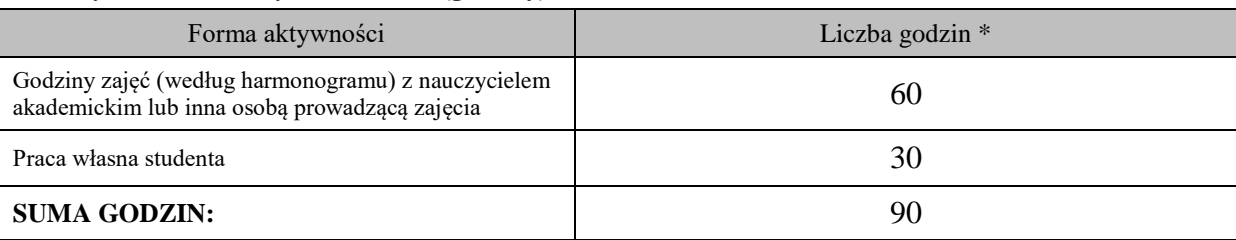

### **OBCIĄŻENIE PRACĄ STUDENTA (punkty ECTS)**

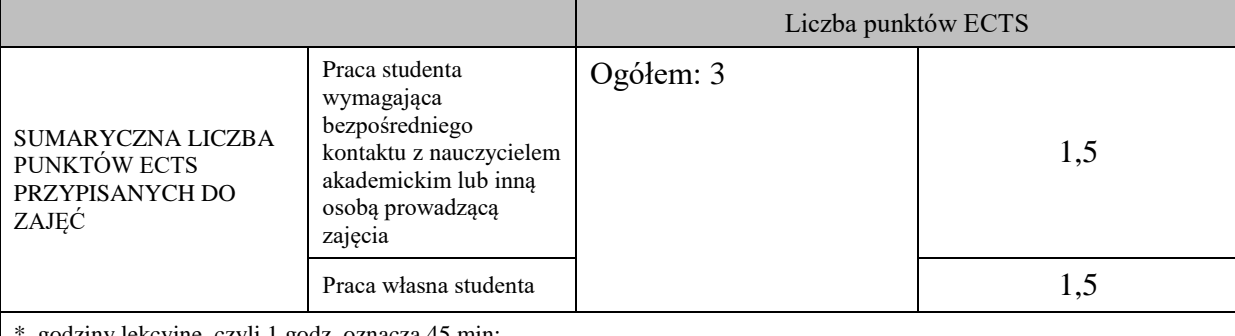

\* godziny lekcyjne, czyli 1 godz. oznacza 45 min;

# **OPIS PRACY WŁASNEJ STUDENTA:**

Praca własna studenta musi być precyzyjnie opisana, uwzględniając charakter praktyczny zajęć. Należy podać symbol efektu uczenia się, którego praca własna dotyczy oraz metody weryfikacji efektów uczenia się stosowane w ramach pracy własnej.

Przykładowe formy aktywności: (1) przygotowanie do zajęć, (2) opracowanie wyników, (3) czytanie wskazanej literatury, (4) napisanie raportu z zajęć, (5) przygotowanie do egzaminu, opracowanie projektu.

M\_01, M\_02, M\_03 - czytanie wskazanej literatury, testowanie otrzymanego rozwiązania, przygotowanie do zaliczenia – egzamin

M\_04, M\_05 – analiza przedstawionych na zajęciach zagadnień, opracowanie wyników otrzymanych w czasie zajęć,

M\_06, M\_07 – opracowanie projektu, przygotowanie do zaliczenia – egzaminu,

# **KRYTERIA OCENIANIA**

Ocena kształtująca:

- 1. Zrozumienie celu zajęć przez studenta.
- 2. Raportowanie postępu realizacji ćwiczenia
- 3. Zaangażowanie studenta w wykonywane ćwiczenie
- 4. Samoocena i ocena koleżeńska

Ocena podsumowująca:

- 1. Na ocenę dostateczną student wykorzystuje w stopniu zadowalającym wiedzę i umiejętności praktyczne zdobyte w trakcie realizacji modułu
- 2. Na ocenę dobrą student samodzielnie wykorzystuje wiedzę i umiejętności praktyczne zdobyte w trakcie realizacji modułu
- 3. Na ocenę bardzo dobrą student samodzielnie wykorzystuje wiedzę i umiejętności praktyczne zdobyte w trakcie realizacji modułu oraz pozyskaną samodzielnie

**INFORMACJA O PRZEWIDYWANEJ MOŻLIWOŚCI WYKORZYSTANIA B-LEARNINGU** istnieje

**INFORMACJA O PRZEWIDYWANEJ MOŻLIWOŚCI WYKORZYSTANIA E-LEARNINGU** istnieje

………………………………………. ……….………………………….. (data, podpis Koordynatora

odpowiedzialnego za zajęcia) (data, podpis Dyrektora Instytutu/ Kierownika Jednostki Międzyinstytutowej)

………………………………………. (data, podpis Kierownika Zakładu)

*Uwaga: Karta opisu zajęć (sylabus) musi być dostępna dla studenta.*